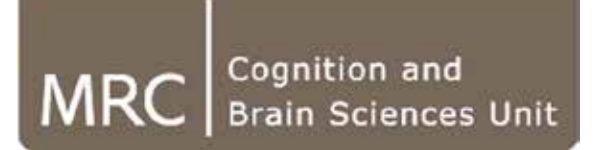

## **aa: the standardised pipeline for analysing (f)MRI data**

**Tibor Auer**

MRC Cognition and Brain Sciences Unit, Methods group

## **Challenge**

#### **Increasingly large cohort sizes**

- $2004: < 10$
- 2014: hundreds

#### **Multimodality: fMRI, DWI, anatomy(T1, T2), MTI**

- Offers a more integrated view of the brain
- Requires integration of different methods

#### **↓**

#### **Issues:**

- Difficult integration of methods
- Difficult documentation à Reproducibility
- Increased risk of human error 7
- Harder to detect errors **F** Transparency

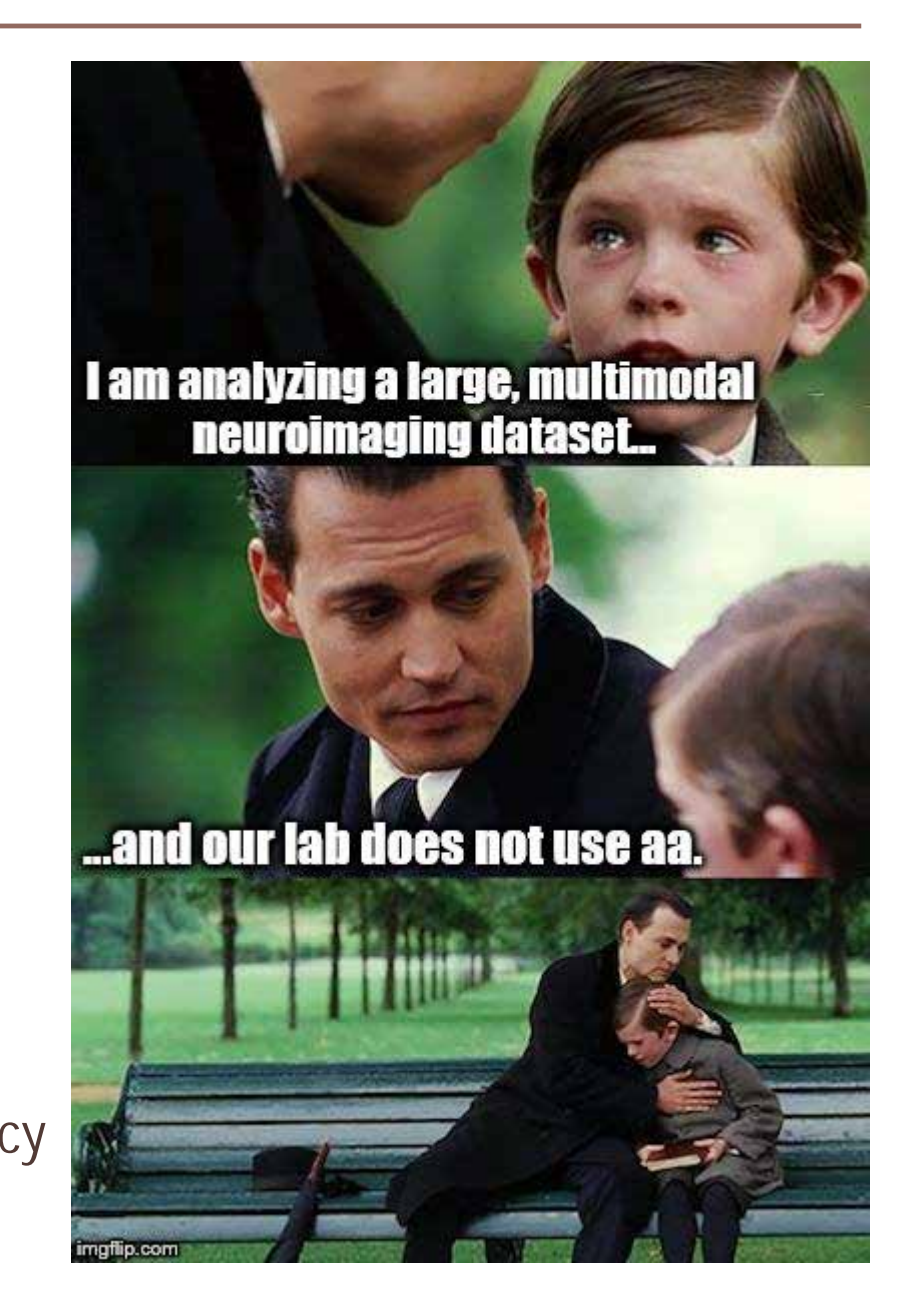

**MRC | Medical Research Council**

## **Solution – Automatic analysis (aa)**

#### **Description**

- A pipeline system for neuroimaging written in Matlab
	- MRI: structural, fMRI, DTI/DKI, MTI
	- MEG/EEG
- Supports SPM 5/8/**121** and some functions from FSL and Freesurfer …
- Proprietary code from contributors and external scientists
- [http://automaticanalysis.org](https://github.com/rhodricusack/automaticanalysis/wiki)
- <https://github.com/rhodricusack/automaticanalysis/blob/v5-stable/README.md>
- <http://imaging.mrc-cbu.cam.ac.uk/imaging/AA>

#### **Availability**

- GitHub (branch "v5-stable")
- *MRC-CBSU – /imaging/local/software/AA/realease-5.1.0*

## **Solution – Automatic analysis (aa)**

#### **Properties**

- High-level based on standardised recipes
	- Automatic, transparent, replicable
	- Capture provenance
	- Code recycling/sharing/publishing
- Tracks processes **à** Restartable
- Notifies via e-mail
- Record keeping à Diagnostics<sup>1</sup>
- NiFTI-4D support à "Economic"

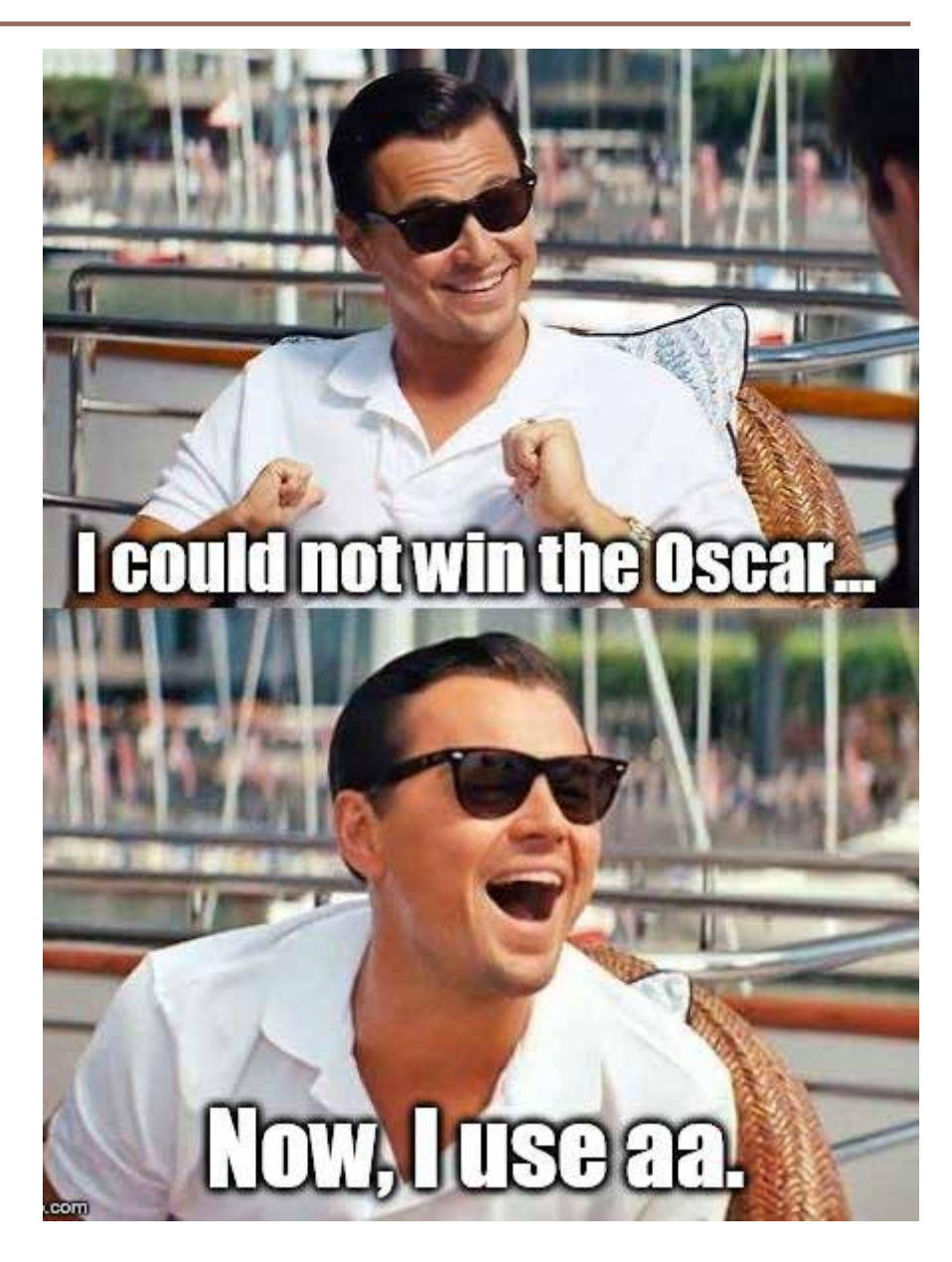

- **Tasklists**: pipelines describing a series of modules to be executed
	- Easy reading
	- Easy reordering
	-
- User Master Script: specifies the analysis<sup>0</sup>
	- Loads in: default parameters and the tasklist
	- Customises: parameters and tasks
	- Specifies<sup>1</sup>: data and model
	- Generates<sup>3</sup>: report
	- Cleans up<sup>4</sup>: garbage (from data encapsulation)

**High-level scripting** (examples also bundled)

- Automatic, Replicable, Transparent
- Code sharing/recycling, Provenance, Publishing

**aa-natomy**

**Branching** 

aap\_tasklist\_branching\_example3.xml

fmri aa1.m

aap\_parameters\_defaults.xml

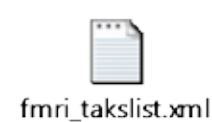

**aa-natomy**

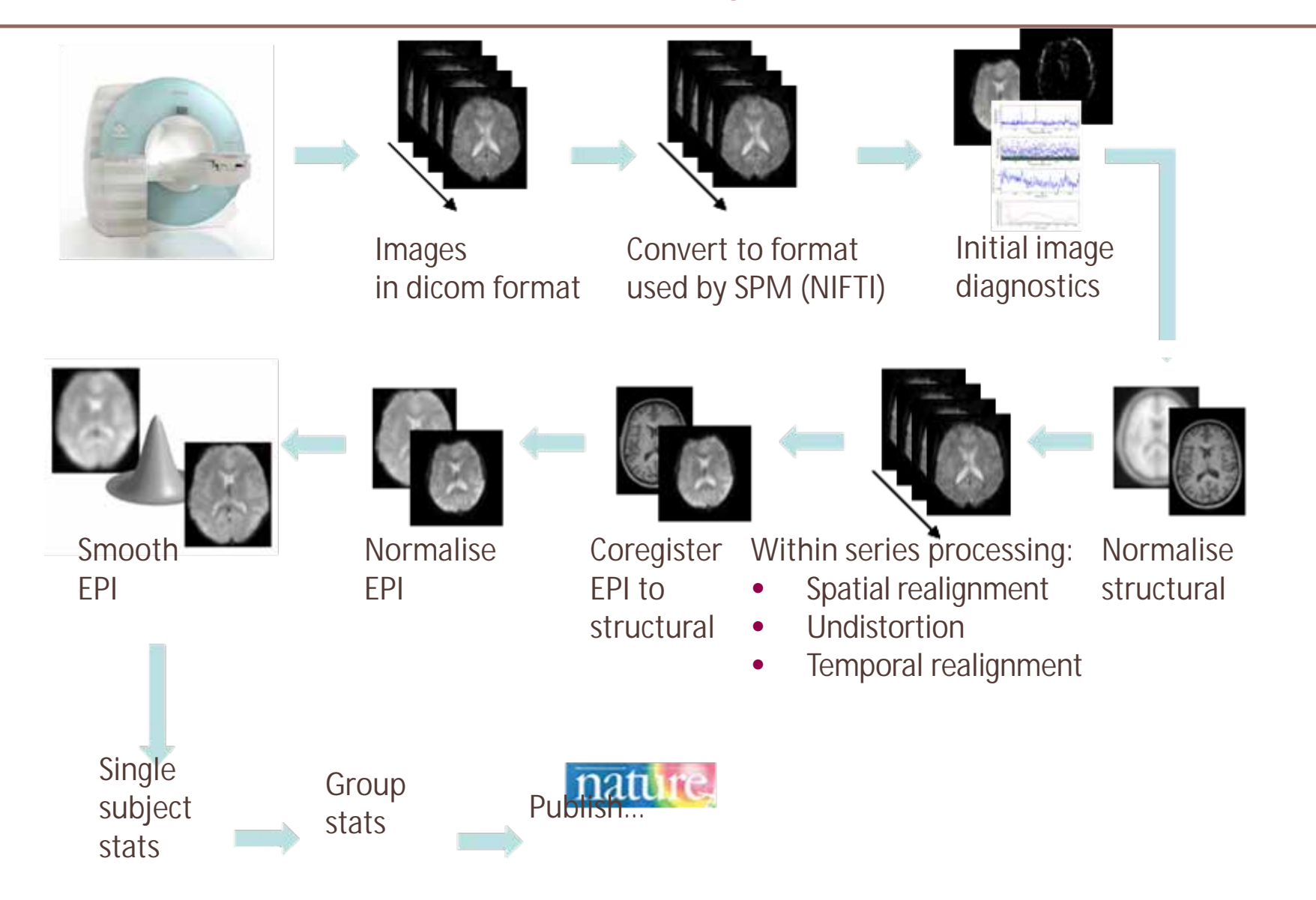

**aa-natomy**

aa-proved

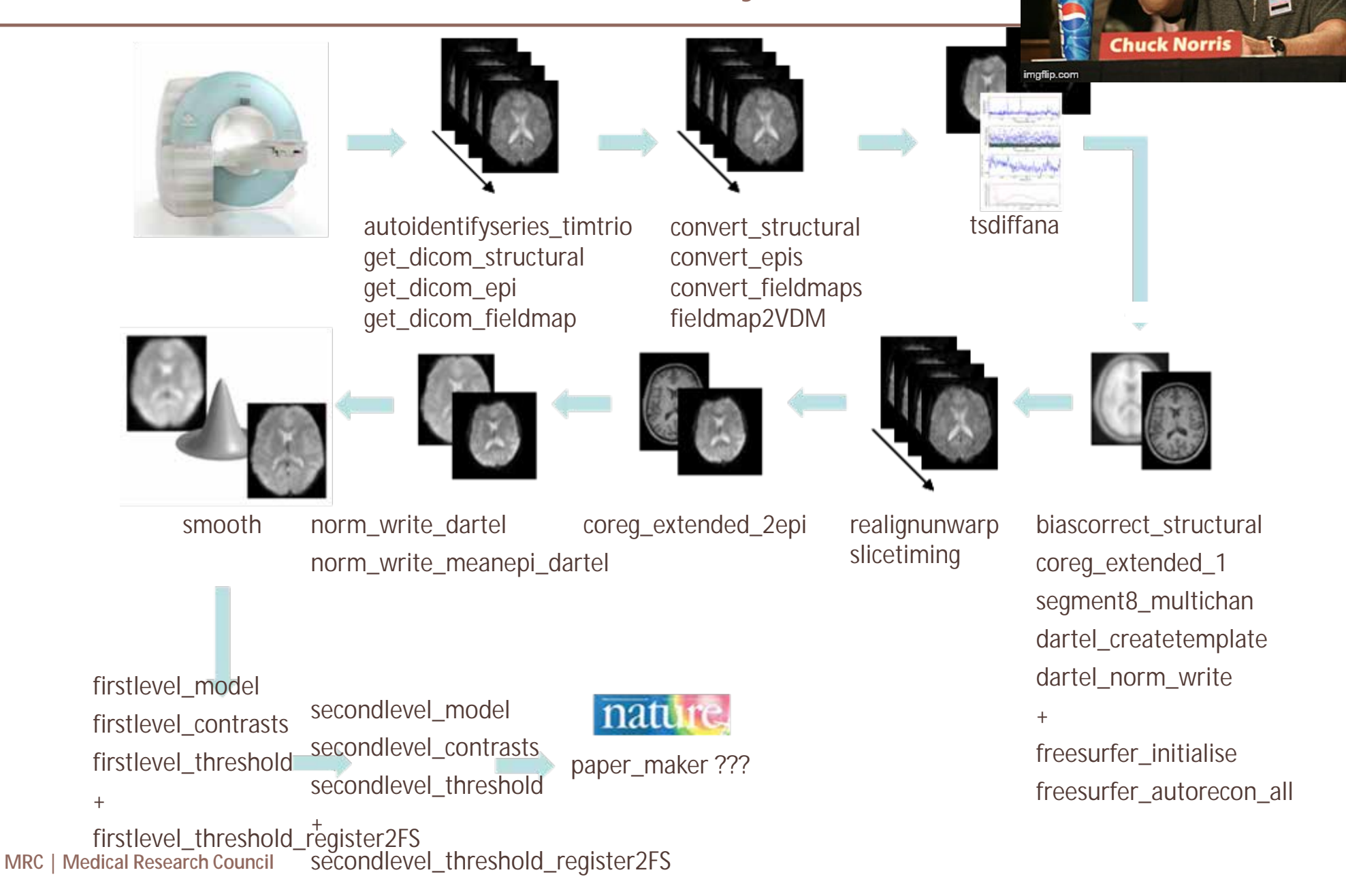

#### **aa-natomy**

#### **Modules**

- Header1 Data encapsulation
	- aamod realignunwarp.xml • Defines inputs and outputs (streams)
	- Defines domain (i.e. once per study/subject/session/scan)
	- Set parameter defaults<sup>2</sup>
	- Ensures independence **à** Parallel processing on cluster or cloud3
- $Body<sup>4</sup> Code encapsulation$

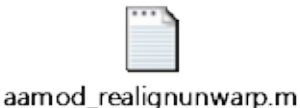

• Low overhead, Expandable

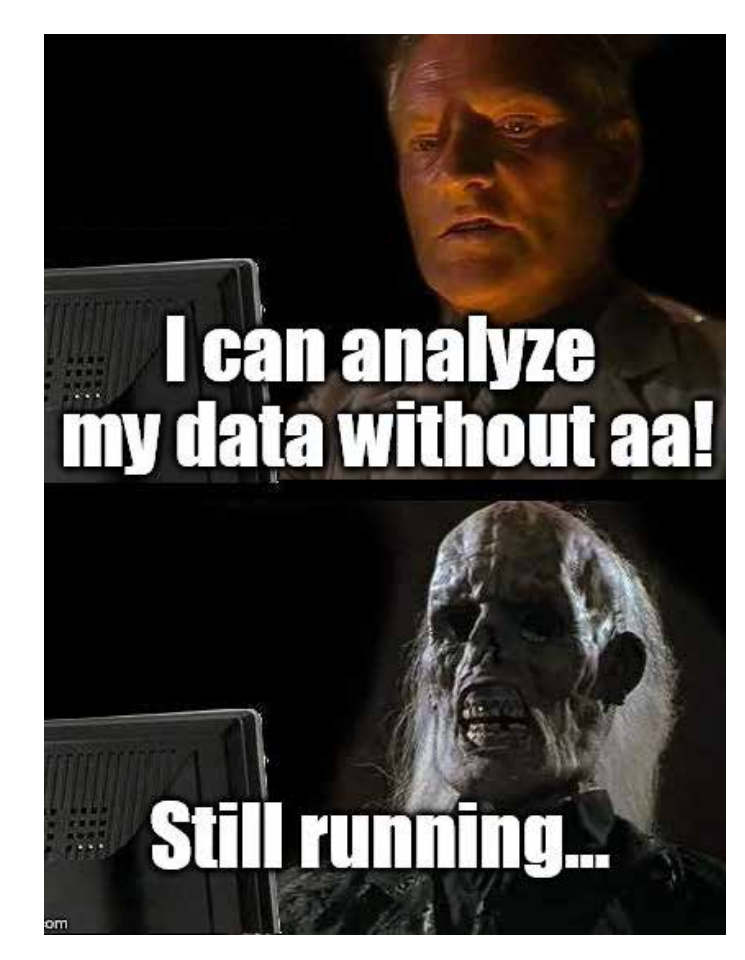

#### **aa-natomy**

#### **Data streams1**

- Modules explicitly define their inputs and outputs.
	- e.g. (fragment from aamod\_realignunwarp.xml)
		- <inputstreams>
			-
			- <stream>fieldmap</stream> and a fieldmap;
		- </inputstreams>
		- <outputstreams>
			- <stream>realignment\_parameter</stream>  $\qquad \qquad \Rightarrow$  produces realignment parameters,
			-
			- <stream>meanepi</stream> and a mean EPI volume
		- </outputstreams>
- <stream>epi</stream> a Takes a set of EPI volumes
	-
	-
- <stream>epi</stream>
	-
- Provenance (flow of data) **a** parallel computing, report generating
- Easy reordering of the modules without worrying for prefixes

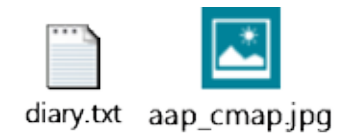

#### **aa-natomy**

#### **"Study" features: Diagnostics**

- Between-subject summaries with descriptive stats to identify outliers
	- Motion correction
	- Registration (Normalisation)
	- First-level activations
- Within-subject summary to localize the erroneous stage

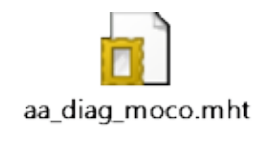

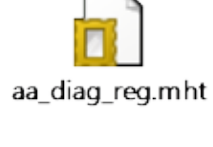

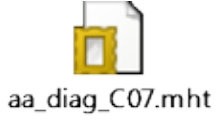

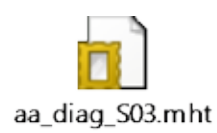

#### **"Large Study" features:**

• NiFTI-4D format also for SPM-based modules (data maintenance)

**aa-natomy**

• Site-/study-specific configuration defaults

Multiple raw data (DICOM) sources<sup>1</sup>

- Pipeline connection: direct aa streams from a common pipeline
	- From remote repository to a local machine
	- From multiple repository (to combine them locally)
	- Can select only a subset of subjects and sessions
	- Keeps dependency: pipeline aware of source changes
	- E.g.:
		- Multimodal study: separate pipelines for each modality
		- Complex study: common preprocessing pipeline + multiple models

aap\_parameters\_defaults\_CBSU.xml

### **aa-natomy**

#### **"Large Study" features:**

- Specification of subjects, sessions and model by means of a text file
	- Inputfile (sCSV): Subjects and sessions
		- One file for more analysis
			- Selected sessions
			- Easy to add more subjects without coding
	- Reference Directory template for first-level model (SPM-format)
		- condition\_vol\_*ID-SessionName*.mat
	- $\bullet$  E.g.:
		- */imaging/ta02/ActionWords/Analysis/E-Prime/S1/condition\_vol\_S1-Loc.mat*

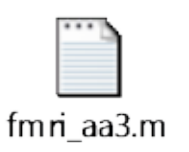

*↓* • *referencedirectory\_tmpl = /imaging/ta02/ActionWords/Analysis/E-Prime/\* ("\*" will be replaced with ID)*

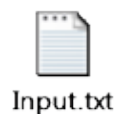

## **Info/Support**

**Website: [http://automaticanalysis.org](http://automaticanalysis.org/) GitHub:<https://github.com/rhodricusack/automaticanalysis/blob/v5-stable/README.md> GitWiki:<https://github.com/rhodricusack/automaticanalysis/wiki> Our Wiki: <http://imaging.mrc-cbu.cam.ac.uk/imaging/AA>**

#### **Maasters**

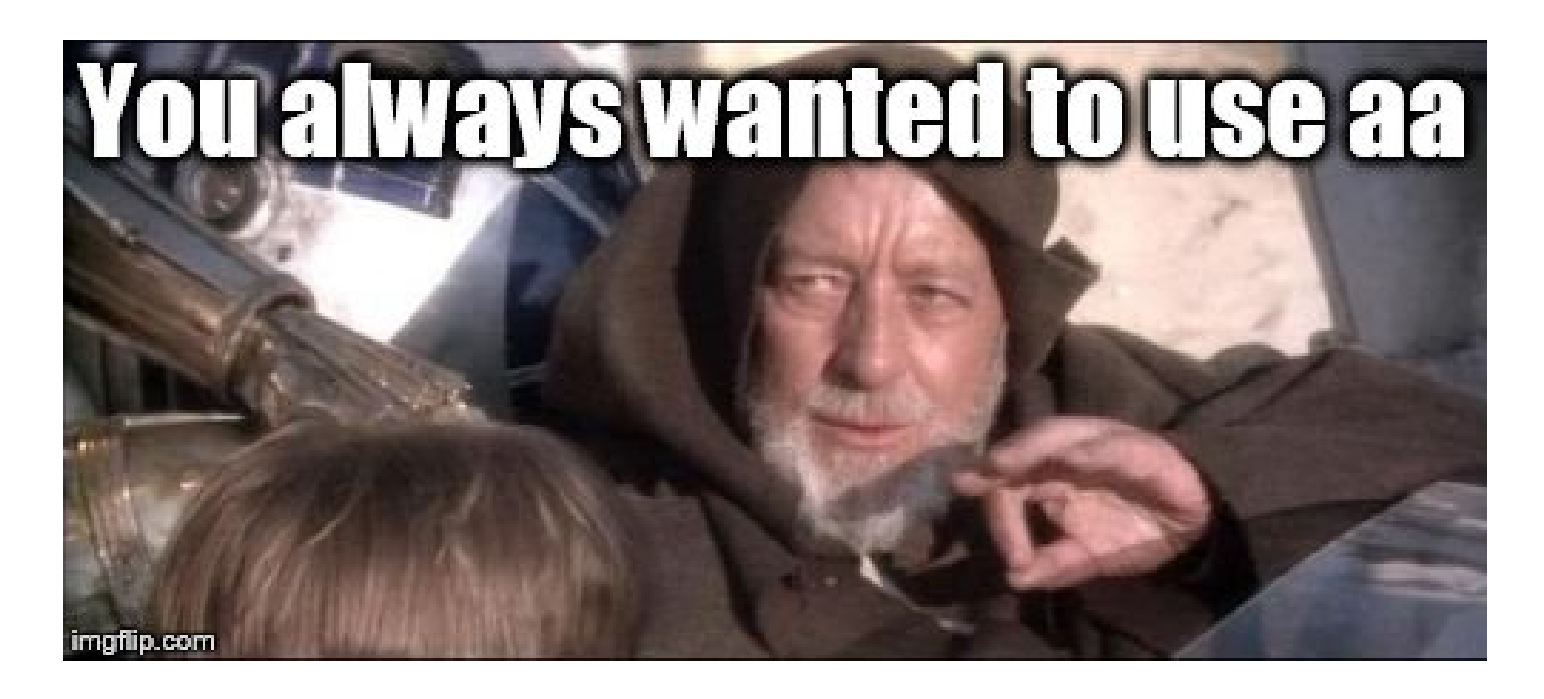